# **Escritório de projetos de pesquisa**

**Maria Hortência da Costa Telles (INMETRO/UFF-LATEC) – mhtelles@inmetro.gov.br Sttela Regina Reis da Costa (UFRRJ/UFF-LATEC) – sttela@ig.com.br**

#### *Resumo*

*A gestão de projetos financiados por órgãos de fomento é um dos maiores desafios encontrados pelas instituições de pesquisa. O presente artigo apresenta uma proposta para este tipo de gestão, realizada através do Grupo Operacional de Projetos do Instituto Nacional de Metrologia, Normalização e Qualidade Industrial. Este Grupo será um misto de escritório de projetos do tipo Escritório de Suporte de Projetos e do tipo Centro de Excelência em Gestão de Projetos. A proposta foi elaborada após avaliação dos dados obtidos no levantamento do fluxo operacional das atividades relativas aos projetos, entrevistas com coordenadores de projetos e funcionários das diversas Unidades Operacionais envolvidas no Inmetro. Pretende-se garantir que a gestão de projetos seja realizada de maneira eficaz, garantindo resultados mais efetivos dos projetos desenvolvidos, com reflexos na indústria e na qualidade de vida do cidadão. Contudo, a implantação de um escritório de projetos, do tipo do Grupo Operacional de Projetos significará a realização de mudanças na instituição, sempre difíceis de serem aceitas. A compreensão de que todos os envolvidos nos processos são parceiros, é fundamental para seu sucesso e o GPROD deverá oferecer serviços e soluções aos problemas encontrados, de acordo com a estrutura encontrada no Inmetro.*

*Palavras-Chave: Projetos de pesquisa; Escritório de projetos; Gestão operacional de projetos; Órgãos de fomento.*

#### *Abstract*

*The management of projects financed by fostering agencies is one of the greatest challenges faced by the research institutions. This paper presents a proposal made by the Project Operations Group of the National Institute of Metrology, Standardization and Industrial Quality (Inmetro) for this type of management. This Group will be a type of combination of a project office with the Project Support Office and the Project Management Center of Excellence. The proposal was elaborated after the evaluation of the data obtained in the operational flow survey of the project-related activities, interviews with project coordinators and employees from several Inmetro's Operating Units. It is intended to assure that the project management be efficaciously performed, thus promoting results from the developed projects, influencing the industry and the citizen's quality of life. However, the implementation of a project office such as the Project Operating Group will mean the insertion of institutional changes, usually difficult to be accepted. It is fundamental for the success of GPROD to understand that everyone involved in the processes are partners, and that it will offer services and solutions to the problems found, according to the Inmetro structure.* 

*Keywords: Research project; Project office; Operating project management; Fostering agencies.*

### **1. INTRODUÇÃO**

A cada dia, torna-se mais evidente que a competitividade das empresas depende da sua capacidade de inovação tecnológica, realizada principalmente através de projetos. E para atingir o sucesso em projetos, torna-se necessário o gerenciamento do seu escopo, custo e duração, além da satisfação do cliente final, com os resultados obtidos.

Tais fatos levaram a um aumento considerável nas práticas de gerenciamento de projetos nos últimos anos, baseadas em várias metodologias. E com elas, a necessidade de centralização e do controle das informações sobre os projetos executados numa instituição, posteriormente materializadas na proposta do que foi denominado de escritório de projetos (EP). Apesar de ser considerada a resposta para vários problemas da gestão de projetos, pesquisas sobre empresas que implantaram esta proposta, indicam que tais empresas não têm claramente uma idéia sobre este conceito. Não existe uma fórmula única para sua implementação e funcionamento. Apesar disto, sua implementação alavanca resultados positivos nos processos, padrões e métodos de gestão de projetos adotados, que levam ao aumento do sucesso na execução dos projetos.

Tais fatores não são diferentes quando aplicados aos projetos de desenvolvimento científico e tecnológicos financiados por órgãos de fomento do País e desenvolvidos em órgãos públicos. Estes projetos caracterizam-se por serem desenvolvidos com recursos fixados no momento da sua contratação e provenientes da União, acompanhamento dos gastos de acordo com regras do Governo Federal, obrigatoriedade de apresentação de Prestações de Contas, que poderão ser auditadas pelo Tribunal de Contas da União e, finalmente, não ter a obrigatoriedade de resultar em produto que proporcione retorno financeiro à instituição de pesquisa ou ao órgão de fomento.

O objetivo deste trabalho é apresentar uma proposta de gestão de projetos financiados com recursos de órgão de fomento, utilizando o estudo de caso do Grupo Operacional de Projetos (GPROD). Pretende-se através do GPROD, a implantação de um escritório de projetos, adaptado às condições atualmente encontradas na Diretoria de Metrologia Científica e Industrial (Dimci), para garantir que esta gestão seja realizada de maneira uniforme e eficaz na organização como um todo.

A metodologia de pesquisa utilizada para a elaboração do modelo, poderá ser aplicada em outras diretorias do Inmetro e em instituições de pesquisa de órgãos públicos, que desenvolvam projetos financiados com recursos internos ou externos, provenientes de órgãos de fomento ou do setor industrial.

### **2. REFERENCIAL TEÓRICO**

#### **2.1. Gestão de projetos**

Segundo Cukierman (1981), projeto é um conjunto de ações e recursos para a consecução de objetivos concretos, perfeitamente especificados e destinados a gerar benefícios. Já Casarotto (1999) define o projeto como sendo caracterizado por um conjunto de atividades inter-relacionadas, visando a um objetivo comum. Caracteriza-se, ainda, por ser executado dentro de um determinado prazo e conforme um custo previamente estimado. A gestão de projetos é, de acordo com Kerzner (2003), o planejamento, programação e controle das tarefas integradas que compõem o projeto, de forma a atingir seu objetivo com êxito, para benefício dos seus participantes. O PMBoK (2000) define gestão de projetos como sendo a aplicação de conhecimentos, habilidades e técnicas para projetar atividades, que visem atingir os objetivos dos projetos.

### **2.2. Escritório de projetos**

Prado (2000) afirma que o escritório de projetos é um pequeno grupo de pessoas que tem relacionamento direto com todos os projetos da empresa, seja prestando consultoria e treinamento seja realizando auditoria e acompanhamento de desempenho dos projetos. De acordo com Dinsmore (1999), podem ser definidos quatro tipos de escritórios de projetos, a serem descritos nas seções abaixo.

#### **2.2.1. Tipo 1 - Equipe de projetos autônoma (Apt - Autonomous Project Team)**

Esta configuração ocorre tipicamente em situações em que o projeto não tem um relacionamento estreito com o restante da organização e a empresa não tem muita experiência em gerenciamento de projetos. Nesses casos, as práticas de gerenciamento de projetos são derivadas da experiência do gerente, coordenador ou líder de projeto, não havendo suporte por parte da organização. Para Vargas (2003), este tipo de escritório destina-se ao gerenciamento de um projeto ou programa específico, onde toda a responsabilidade sobre o resultado (positivo ou negativo) é da equipe do projeto.

#### **2.2.2. Tipo 2 - Escritório de suporte de projetos (PSO - Project Support Office)**

Vargas (2003) destaca que o PSO, em geral, destina-se ao suporte de diversos projetos simultaneamente, dando suporte técnico, fornecendo ferramentas e recursos. Também acrescenta que um PSO pode ser departamental ou corporativo, variando apenas em sua colocação dentro da estrutura organizacional da empresa.

#### **2.2.3. Tipo 3 - Centro de Excelência em gestão de projetos (PMOCE - Project Management Center of Excellence)**

Um Centro de Excelência em Gestão de Projetos, segundo Dinsmore (1999), é a referência em gestão de projetos na empresa, mas não assume a responsabilidade pelos resultados dos projetos. Este tipo de estrutura é adequado para empresas com projetos de natureza diferentes.

Segundo Kerzner (2003), o PMOCE assume a responsabilidade maior de proporcionar informações às partes diretamente interessadas, em vez de comandar projetos. Dinsmore (1999) complementa que outra missão do PMOCE é a de disseminar a cultura de gerenciamento de projetos na empresa, sendo responsável por manter as metodologias.

#### **2.2.4. Tipo 4 - Escritório de gerência de programas (PMO - Program Management Office)**

Este modelo, segundo Dinsmore (1999), gerencia os gerentes de projetos e é responsável, em última instância, pelo resultado dos projetos. Engloba, assim, as funções do PMOCE e PSO e, neste caso, os projetos, geridos isoladamente por um determinado departamento, tem apoio do PMO, na medida do necessário. E Kerzner (2003) salienta que o PMO é responsável pela condução de grandes projetos interdepartamentais da organização e acrescenta que as principais funções do PMO são:

- Designar recursos humanos para os projetos;
- Recrutamento e desenvolvimento de gerentes de projetos;
- Seleção a priorização de projetos; e
- Coordenação dos gerentes de projetos.

#### **3. METODOLOGIA**

A estratégia utilizada para o presente trabalho, foi o estudo de caso único. Tal enfoque é necessário quando o pesquisador precisa responder questões "por que" , "como" e tem pouco controle sobre os acontecimentos (YIN, 2005).

Usar o estudo de caso para fins de pesquisa, é um dos mais desafiadores de todos os esforços das ciências sociais. Como estratégia de pesquisa, utiliza-se o estudo de caso em muitas situações, para contribuir com o conhecimento que temos dos fenômenos individuais, organizacionais, sociais, políticos e de grupo, além de outros fenômenos relacionados com esses. O estudo de caso permite uma investigação para se preservar as características significativas dos acontecimentos da vida real – tais como, ciclos de vida individuais, processos organizacionais e administrativos, mudanças ocorridas em regiões urbanas, relações internacionais e a maturação de setores econômicos (YIN, 2005).

O ponto-chave do estudo de caso é que a coleta de dados não seja realizada mecanicamente. O pesquisador deve ser capaz de interpretar as informações, à medida que forem sendo coletadas e saber, imediatamente, se as diversas fontes de informação se contradizem e levam à necessidade de evidências adicionais.

Quanto aos fins,esta a pesquisa é exploratória, descritiva, aplicada e intervencionista.

Exploratória, porque não existem estudos que abordem a gestão de projetos de pesquisa e desenvolvimento na Dimci, além de ter sido realizada através de uma sondagem detalhada do que ocorria em todas as áreas e pessoas envolvidas.

Descritiva porque pretende mostrar a visão dos coordenadores de projetos, técnicos administrativos das diferentes Unidades Organizacionais do Inmetro - UO´s e do Grupo Operacional de Projetos da Dimci – GPROD em relação a esta gestão.

É também aplicada, porque é basicamente motivada pela necessidade de resolver problemas imediatos, atualmente existentes.E finalmente intervencionista, porque pretende interferir na realidade atual, estudada na Dimci, para modificá-la de maneira a melhorar o desempenho dos projetos desenvolvidos (VERGARA, 2006).

Quanto aos meios de investigação, a pesquisa é de campo, documental, bibliográfica, pesquisa-ação e um estudo de caso.

A pesquisa é de campo, porque foi realizada no local onde ocorre o fenômeno, ou seja, na Dimci e nas diversas UO´s do Inmetro. Foi realizada através de entrevistas com os coordenadores de projeto, técnicos administrativos nas UO´s, que têm processos envolvidos nas atividades relativas a projetos, além de observações da autora.

Também é documental, porque procurou pesquisar normas, formulários, relatórios, livros, procedimentos existentes no Inmetro, além de comunicações informais com seus funcionários.

É bibliográfica, porque se valeu de estudo sistematizado em livros, artigos, dissertações e manuais da área de gestão de projetos, evolução da ciência e tecnologia, política científica e tecnológica e metodologia científica.Além disso, é uma pesquisa-ação, porque as pessoas investigadas fazem parte dos problemas que existem na gestão de projetos da Dimci (VERGARA, 2006).

 Uma das mais importantes fontes de informações, para um estudo de caso são as entrevistas. É muito comum que elas sejam conduzidas de forma espontânea; por isso, pode-se indagar sobre fatos relacionados a um assunto, quanto pedir a opinião dos entrevistados sobre determinados eventos. Com os dados obtidos nas entrevistas, é possível comparar com informações obtidas de outras fontes.

A abordagem utilizada na pesquisa foi essencialmente qualitativa, não havendo o tratamento estatístico dos dados. As fontes de evidência utilizadas foram várias, procurando-se superar as limitações de cada uma isoladamente e fazendo-se uma análise do contexto geral encontrado da Dimci e na sede do Inmetro em Xerém.

O questionário aplicado aos coordenadores de projetos, foi composto de 10 perguntas subjetivas que visavam colher subsídios para melhorar o modelo a ser proposto, quanto ao tipo de informações a serem oferecidas, como em relação à operacionalização dos projetos no Inmetro, em termos de qualidade de atendimento às expectativas e necessidades de cada coordenador.

Foram realizadas entrevistas com cinco funcionários do Setor de Material e Compras da Divisão de Administração, o que representa 40% do total de funcionários do setor, quatro funcionários do Setor de Apoio à Metrologia Científica, o que representa 50% dos funcionários do setor e dez coordenadores de projetos da Dimci, o que representa 90% do universo de coordenadores da Dimci. Também, foi realizada uma entrevista em um órgão de pesquisa do Governo Federal, com características semelhantes ao Inmetro. A idéia foi realizar uma comparação do modelo de gestão utilizado no Inmetro e nesta instituição.

### **4. CONTEXTO**

O Inmetro, criado em 1973, é uma autarquia federal, vinculada ao Ministério do Desenvolvimento, Indústria e Comércio Exterior (MDIC). Objetivando uma maior agilidade operacional, foi qualificado como Agência Executiva em 1998, quando foi firmado um contrato de Gestão, com o Governo Federal, por força do Decreto do Sr. Presidente da República, de 29 de julho de 1998.

A missão do Inmetro é promover a qualidade de vida do cidadão e a competitividade da economia, através da metrologia e qualidade. A instituição tem desempenhado, com seriedade e eficiência, suas funções, desde a sua criação, de tal forma que adquiriu ao longo dos anos credibilidade no País e no exterior.

O Inmetro, através da Dimci, vem dinamizando suas atividades de pesquisa científica, tecnológica e inovação para assegurar a qualidade dos serviços prestados pelo Instituto, como referência metrológica do País, como alavanca da competitividade da empresa brasileira, como instrumento fundamental para a projeção internacional do Brasil, na área de Metrologia, como peça crucial de apoio às exigências técnicas da Metrologia Legal brasileira e como instrumento de apoio à política industrial do país. Dessa forma, estão hoje integradas no Inmetro, atividades de pesquisa básica, pesquisa aplicada e inovação para a indústria, criando mecanismos de suporte à melhoria da Qualidade dos produtos e serviços, como estratégia para inserção competitiva do País no cenário internacional, como previsto na Política Industrial, Tecnológica e de Comércio Exterior (PITCE) - 2004/2007.

As atividades da Dimci são desenvolvidas em Divisões e laboratórios especializados, nas seguintes áreas da metrologia: acústica e vibrações, elétrica, mecânica, óptica, térmica, química e materiais.

### **5. SITUAÇÃO ATUAL DA GESTÃO DE PROJETOS DA DIMCI**

Os projetos da Dimci são elaborados segundo as demandas detectadas por seus pesquisadores, em contato com técnicos de outros Institutos Nacionais de Metrologia (INM) do exterior, indústrias, participação em seminários, congressos e workshops. Tais projetos são previamente elaborados em relação aos seus objetivos, definição dos recursos físicos e financeiros necessários e prováveis fornecedores dos itens a serem adquiridos. Cada Divisão tem um portifólio destes projetos.

Quando os órgãos de fomento lançam um edital para apresentação de projetos a serem financiados, com recursos dos Fundos Setoriais ou outra fonte, a divisão seleciona um projeto deste portifólio, que se encaixa nos termos do edital. Caso este projeto seja aprovado, é realizado um convênio com o órgão de fomento, tendo uma Fundação como convenente e o Inmetro como executor.

No levantamento realizado através de normas, formulários e fluxos operacionais, foram detectados problemas, tais como:

 a) Não existe um sistema informatizado integrado de gestão de projetos no Inmetro e na Dimci. Isto acarreta redundância e incoerência de informações;

- b) As ações realizadas nas diversas Unidades Operacionais, envolvidas na gestão de projetos, não são integradas. Tal fato resulta em atrasos e falta de controle por falta de uma sistematização nos processos;
- c) Falta de uma sistemática para realizar o patrimônio dos equipamentos adquiridos com recursos dos convênios; e
- d) O controle da execução do projeto e a parte administrativa, são realizados por setores diferentes (coordenadores de projeto se preocupam mais com a parte técnica e outros setores do Inmetro, com a parte administrativa).

No levantamento realizado, através das entrevistas no Inmetro, foram detectados os seguintes problemas:

- a) Não há um controle financeiro e físico integrado, tanto dos recursos dos órgãos de fomento como da contrapartida do Inmetro;
- b) Dificuldades para se obter informações atualizadas e confiáveis, sobre andamento das atividades técnicas previstas e informações financeiras dos projetos, como gastos, compras realizadas e saldos disponíveis;
- c) Falta de relatórios gerenciais para tomada de decisões;
- d) Problemas de comunicação, em nível interno do Inmetro e externo, com os órgãos de fomento e a Fundação;
- e) Falta de métricas para avaliação do desempenho dos projetos e equipes e tomada de decisão;
- f) Falta de uma gestão do conhecimento gerado e da propriedade intelectual potencial dos resultados dos projetos;
- g) Problemas diversos, em relação às compras nacionais e importadas;
- h) O prazo de execução previsto na assinatura do convênio do projeto, nunca é cumprido.

Em relação à instituição de pesquisa, com características semelhantes ao Inmetro, sua situação é, em muitos aspectos, semelhante às encontradas atualmente no Inmetro. O fato de usar uma Fundação para assinar os convênios realizados com os órgãos de fomento, facilita a utilização dos recursos financeiros. Por outro lado, encontra as mesmas dificuldades em relação ao fluxo de informações com a Fundação que realiza os convênio e os órgãos de fomento e o controle orçamentário. As conseqüências destes fatos são: atrasos no cronograma de execução, falta de controle nas compras realizadas, dados incoerentes dos saldos do projeto, demora nas respostas aos ofícios enviados à Fundação e aos órgãos de fomento, etc.

Em relação ao planejamento dos projetos, há uma sistemática semelhante à do Inmetro, ou seja, os coordenadores de projeto têm um portifólio de projetos a serem executados, com informações obtidas através de contatos com empresas, participações em congressos e visitas/treinamento em instituições do exterior. Ultimamente, a instituição tem realizado projetos com recursos do setor industrial, o que tem facilitado o processo de gestão destes projetos, por exigir menos burocracia para essa execução.

Quanto à gestão das suas atividades técnicas, cada coordenador faz seus controles, sem uma padronização de registro das informações. Quando solicitado, faz relatórios técnicos e físicos que são enviados à Divisão de Orçamento e Finanças. Esta Divisão tem algumas atribuições de um escritório de projetos, mas, pelo fato de não ser a gestão de projetos sua atribuição principal, todas suas ações são mais no sentido de cumprir as exigências de documentação dos órgãos de fomento e do Governo Federal, do que realmente fazer o acompanhamento técnico e financeiro dos projetos. A implantação de um sistema de acompanhamento de projetos, desenvolvido pela Unicamp, deverá melhorar esta situação em relação a algumas informações gerenciais, mas tal medida não resolve o problema de gestão que atenda os coordenadores e diretorias da instituição.

Pode-se concluir que a gestão de projetos desta instituição está numa situação mais deficitária da encontrada no Inmetro e necessita de um modelo de gestão de projetos baseado na sua realidade, não somente de um software de acompanhamento das informações dos projetos como o que está sendo atualmente

implantado. Pode-se dizer que a instituição apresenta processos de gestão de projetos; mas sem práticas ou padrões estabelecidos, a documentação é incipiente e as métricas são coletadas informalmente.

### **6. RAZÕES PARA A CRIAÇÃO DO GRUPO OPERACIONAL DE PROJETOS DA DIMCI (GPROD)**

Após uma avaliação da situação atual e dos problemas detectados, as razões identificadas foram as seguintes:

- a) Necessidade de implantar uma gestão corporativa de projetos que englobasse as seguintes medidas:
- Melhorar o desempenho dos projetos em execução, com o uso de uma metodologia única de gestão, que garanta transparência e visibilidade da situação dos mesmos. Mudanças no planejamento dos projetos de desenvolvimento de tecnologia são normais, mas o fator determinante para que sejam obtidos bons resultados, será a identificação prematura e tratamento imediato, em nível do Inmetro e dos órgãos de fomento;
- Melhorar os processos burocráticos internos do Inmetro, tendo em vista que os coordenadores de projetos gastam muito tempo para realizar as atividades de compra nacionais e importadas, prestação de serviços, etc.;
- Desenvolvimento de uma metodologia de gestão, baseada em metodologias existentes na literatura nacional e internacional, mas adaptada à realidade da Dimci e do Inmetro;
- Avaliar como o GPROD deve ser estruturado, para atender às necessidades atuais e futuras de gestão de projetos na Dimci; e
- Avaliar os softwares institucionais existentes no Inmetro para a gestão de projetos (Sistema de Acompanhamento de projetos e Sistema de Planejamento) e a implantação de novas ferramentas.
- b) Necessidade de atender às demandas dos órgãos de fomento, em relação a uma aplicação mais eficiente e eficaz dos recursos financeiros, menor prazo de execução, melhor gestão e mais informações técnicas sobre os projetos;
- c) Medir os resultados obtidos no desenvolvimento dos projetos;
- d) Planejamento da mudança organizacional para a absorção da gestão de projetos; e
- e) Monitoramento da carteira de projetos, para manter uma visão consolidada e padronizada do andamento dos projetos, ajudando os coordenadores de projeto e a direção da Dimci, na tomada de decisões estratégicas.

## **7. A CRIAÇÃO DO GPROD**

O aumento do número de projetos desenvolvidos pela Dimci e os problemas citados acima, ocorridos, principalmente, devido à falta de uma gestão mais centralizada, que desse suporte ao planejamento estratégico da Dimci, tornaram evidente a necessidade de alocar um setor responsável pela operacionalização dos projetos, contato com os órgãos de fomento e, simultaneamente, com a Faurgs. A criação do GPROD foi iniciada em 2003. A partir do momento em que a equipe do GPROD foi consolidada em 2005, foi possível começar a idealizar seu funcionamento de forma planejada e estruturada. O número crescente dos projetos contratados, sua complexidade, volume e origem de recursos envolvidos, justificaram a mudança para um gerenciamento mais eficiente e eficaz. Esta situação motivou a pesquisa sobre o tema e a opção encontrada na literatura foi a de um escritório de projetos, cuja proposta está sendo apresentada neste artigo.

### **8. MODELO DE ESCRITÓRIO DE PROJETOS PROPOSTO**

Dentre os modelos apresentados na literatura sobre o assunto, optou-se por uma mistura das propostas do tipo 1 - Escritório de suporte de projetos (PSO) e do tipo 4 - Centro de excelência em gestão de projetos (PMOCE). Engloba funções do PSO, definidas por Dinsmore (1999), tais como:

- Destinar-se ao suporte operacional de diversos projetos simultaneamente;
- Aplicar uma metodologia de gestão de projetos; e
- Ter pessoas competentes para o gerenciamento operacional dos projetos.

Também assume algumas responsabilidades de um PMOCE, tais como:

- Ser a referência na gestão de projetos da Dimci, mas não assumir a responsabilidade dos resultados dos mesmos, que é dos coordenadores de projeto. Este tipo de estrutura resulta do fato da Dimci ter projetos de natureza diferente nas suas diversas Divisões;
- Apoio à gestão de escopo, prazo, orçamento, qualidade, recursos (internos ou dos órgãos de fomento), riscos e comunicação;
- Administração das ferramentas de suporte;
- Suporte à tomada de decisões;
- Fornecer informações diretamente às partes interessadas, em vez de comandar projetos; e
- Ser responsável pela disseminação da cultura de gerenciamento de projetos na Dimci, pela manutenção e melhoria contínua das metodologias de gestão.

Conforme a Figura 1, abaixo, o GPROD estará localizado no organograma, ligado diretamente à diretoria da Dimci e acima de todas as Divisões. Tal posição é justificada pelo fato de que o trabalho a ser desenvolvido será o de assessorar tanto o diretor como todas as Divisões que compõem a Dimci. Para o diretor, é fundamental uma assessoria que faça, entre outras atividades, o planejamento da carteira de projetos, controle dos recursos dos órgãos de fomento e da contrapartida do Inmetro e forneça informações gerenciais atualizadas. Para as Divisões, é necessário ter assessoria para a execução dos projetos em todo seu ciclo de vida, de forma a auxiliá-los na operacionalização das atividades previstas, propiciar a interface com os órgãos de fomento e o controle das informações. Desta forma, o GPROD está sendo proposto para preencher a lacuna existente em relação à gestão de projetos financiados por órgãos de fomento, extremamente importantes para a Dimci.

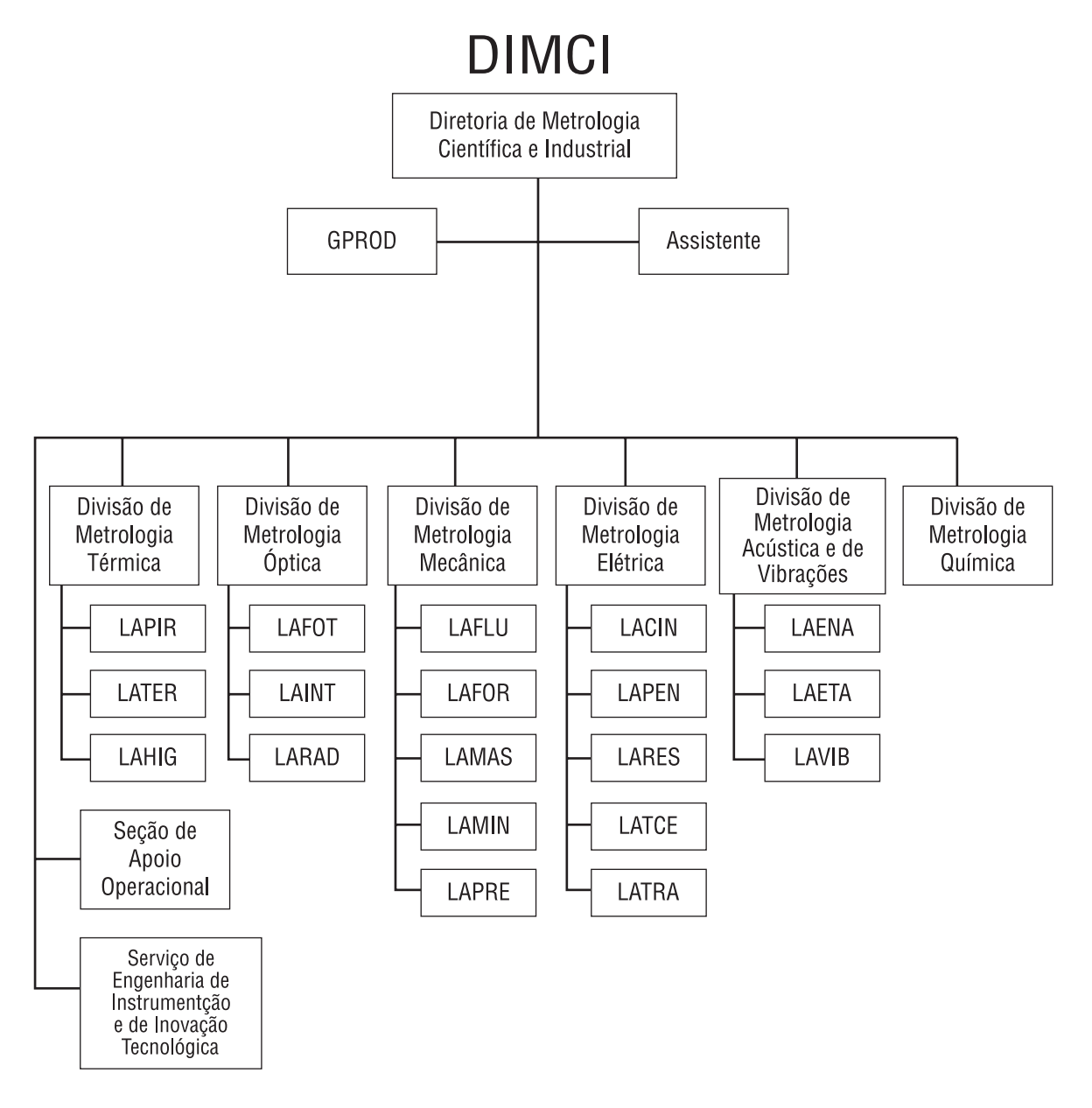

FIGURA 1 – Organograma da Dimci com o GPROD. Fonte: a autora.

### **8.1. Atribuições do GPROD**

Podemos definir as atribuições atuais e futuras do GPROD:

- a) Realizar benchmarking continuamente;
- b) Desenvolver modelos de gestão de projetos;
- c) Fornecer subsídios para o planejamento estratégico da Dimci;
- d) Concretizar uma metodologia para essa gestão;
- e) Recomendar e implementar mudanças e aperfeiçoamentos nas metodologias existentes, baseadas nos conceitos de gestão da qualidade total, que por sua vez se baseia no ciclo PDCA:
- Planejar (objetivos e metas);
- Executar (treinar e executar);
- Verificar (verificar como os métodos são executados); e
- Agir (propor soluções imediatas e ações futuras).
- f) Identificar uma homogeneização das atividades envolvidas na gestão de projetos e possíveis normas;
- g) Realizar o acompanhamento técnico, físico e financeiro dos projetos;
- h) Fazer a interface entre a Faurgs e órgãos de fomento;
- i) Coordenar e/ou conduzir programas de treinamento nas metodologias de projetos desenvolvidas e nas suas mudanças;
- j) Desenvolver um plano permanente para identificar problemas existentes e possibilidades de melhorias;
- k) Planejar planos para recuperação para cada tipo possível de retrocesso;
- l) Garantir a gestão padronizada de projetos, através da metodologia desenvolvida pelo GPROD;
- m) Incentivar e controlar o uso da metodologia-padrão na Dimci e Unidades Operacionais envolvidas na operacionalização de projetos;
- n) Assessorar os gerentes de projeto em questões relativas ao seu gerenciamento;
- o) Definir, acompanhar e avaliar indicadores de desempenho dos projetos;
- p) Acompanhar e definir, juntamente com os coordenadores de projeto e do Setor de Informática do Inmetro (Sinfo), a implantação na Dimci dos sistema corporativo de acompanhamento de projetos (Sicap) e Sistema de Planejamento (Siplan);
- q) Melhorar a competência dos integrantes do GPROD através de treinamentos em instituições especializadas da área de gestão de projetos;
- r) Fornecer informações financeiras e técnicas atualizadas sobre os projetos;
- s) Propor novos relatórios gerenciais, de acordo com necessidades detectadas na Dimci e no Inmetro; e
- t) Permitir transparência na execução dos convênios monitorados pelo GPROD.

### **9. FATORES FACILITADORES E RESTRITIVOS**

Os fatores que facilitam ou restringem a implementação do GPROD não são diferentes dos encontrados em qualquer mudança organizacional. Sua implementação independe do espaço físico necessário e das ferramentas tecnológicas que possam ser utilizadas.

 No caso do Inmetro/Dimci, os fatores que restritivos envolvem essencialmente as pessoas da instituição. A atuação de um escritório de projetos responsável pela implementação de uma metodologia padronizada com controles diversos, significará uma mudança cultural passível de resistências e não há como estimar o tempo para sua implantação completa. Muitas áreas funcionais envolvidas terão a sensação de perda de poder, pela atuação do GPROD, como grupo organizacional normalizador dos fluxos operacionais envolvidos na gestão de projetos.

A falta de comunicação entre a Fundação, órgãos de fomento e o Inmetro dificulta bastante a execução dos projetos, no que diz respeito às informações financeiras mais atualizadas. Seria necessário, entre outras medidas, que um extrato bancário atualizado fosse disponibilizado pela Internet, além de informações sobre o estágio dos documentos enviados aos órgãos de fomento.

Outro fator restritivo observado foi o fato de que, apesar da Dimci ter um sistema da qualidade implementado, que faz com que as equipes dos projetos anotem suas atividades num Diário, não há evidências de que as mesmas sejam detalhadas em algum tipo de relatório periódico, que possa ser utilizado como base, para se verificar os resultados reais do projeto e realizar uma futura gestão do conhecimento gerado e, quando for o caso, gerar uma patente. Mesmo os artigos gerados das pesquisas realizadas, não são difundidos no Inmetro e não há um controle da sua produção.

Também, a falta de um sistema informatizado corporativo de gestão de projetos tem ocasionado vários problemas, tais como, redundância e/ou falta de informações atualizadas, necessárias à tomada de decisões gerenciais dos envolvidos na execução dos projetos, principalmente coordenadores e diretoria da Dimci.

Além disso, ainda não foi possível uma coordenação no processo de implantação do GPROD, pelo fato de as demandas emergenciais absorverem a maior parte do tempo de seus integrantes.

Apesar dos fatores restritivos, citados acima, podemos mencionar como fator facilitador, o apoio da direção da Dimci e dos coordenadores de projeto nas ações do GPROD. O fato de a maior parte da receita para o desenvolvimento de pesquisas metrológicas, ser oriunda dos projetos financiados por órgãos de fomento, facilita a implementação do grupo, pois este participa como um parceiro das equipes de projetos.

Em relação à instituição governamental entrevistada, um dos fatores restritivos é o fato de não ainda um grupo de pessoas, formado para fazer esta gestão, com a estrutura de um escritório de projetos. O fato de estar implantando um software de acompanhamento de projetos não significa que todos os problemas de gestão foram resolvidos. Não há um controle centralizado de informações nem um acompanhamento global dos projetos, com avaliações sobre seu desempenho técnico, físico e financeiro. Por outro lado, podese citar como fator facilitador, o apoio e incentivo da alta direção da mesma, para a execução dos projetos e a imagem da instituição na comunidade científica e setor industrial, que, com todas as suas dificuldades, ainda tem conseguido aumentar sua carteira de projetos, tendo, portanto, todas as condições de desenvolver e implantar uma metodologia para a gestão de projetos, onde o software que está sendo implantado, é uma ferramenta importante.

### **10. CONCLUSÕES E RECOMENDAÇÕES**

Apesar da atuação do GPROD ter sido um avanço para a melhoria, na gestão de projetos da Dimci, precisa ser melhorada. Os fluxos operacionais envolvidos precisam ser discutidos e redefinidos por todos os envolvidos, de forma a atender às necessidades atuais e futuras.

Os coordenadores de projeto e a direção da Dimci precisam ter informações acessíveis e confiáveis, para uma maior segurança na tomada de decisões. As fontes de informações atuais precisam ser aperfeiçoadas e, posteriormente, integradas aos sistemas existentes no Inmetro, que são o Sistema de Acompanhamento de Projetos (Sicap) e o Sistema de Planejamento (Siplan). Tal integração só será possível, quando estes sistemas estiverem preparados para atender às necessidades atuais e futuras, mais agilmente que no presente momento. Neste sentido, a proposta de atuação do GPROD pretende detectar e fornecer as informações relevantes, de acordo com as necessidades de cada participante dos processos (coordenadores, diretoria, UO´s, etc).

Deve-se ter em mente que a implantação de um modelo de gestão de projetos, com uma metodologia padronizada e controles, significa uma mudança cultural, em qualquer empresa e não se espera nada diferente em relação ao Inmetro. Esperam-se fortes resistências e não há como estimar o tempo de implantação.

Recomenda-se a implantação gradual das atividades previstas, inicialmente focalizando-se as necessidades mais imediatas e depois, implementando-se soluções mais a longo prazo. O GPROD deve evoluir em suas atribuições e complexidade, iniciando por um modelo de consolidação das informações, de suas atribuições e responsabilidades. Também, não poderá se colocar numa posição de somente exigir informações e serviços, mas principalmente, na posição de oferecer serviços e soluções aos problemas encontrados, de acordo com a estrutura encontrada na UO envolvida, tanto em relação aos recursos humanos como físicos. Em se tratando de uma mudança de cultura, é recomendável não mudar as estruturas de poder existentes, em curto prazo, pois seria motivo para se criar focos de resistência às mudanças, podendo inviabilizá-las. É importante que todos os envolvidos nos processos entendam que são parceiros e que sua participação é fundamental para o sucesso do projeto. Há de se tratar as diferentes responsabilidades no projeto, entendendo-se que existem dois tipos de habilidades ali envolvidas: a habilidade técnica (da equipe técnica do projeto) e a administrativa (que são os demais funcionários da empresa envolvidos nos processos, inclusive o GPROD).

Os benefícios esperados pela implementação de um escritório de projetos misto como o que está sendo proposto, são: padronização de uma metodologia de gestão, normalização das atividades operacionais envolvidas, voltadas para um sistema de qualidade que se tenha na instituição, diminuição do prazo de execução dos projetos, envolvimento das pessoas, diminuição dos problemas financeiros e operacionais, mediante um maior controle, melhoria no índice de sucesso dos projetos, aumento da satisfação das equipes e órgãos de fomento envolvidos, e entre outros.

Em relação à instituição de pesquisa, com características semelhantes ao Inmetro, muito há para ser realizado, em relação à gestão de projetos. É necessário a conscientização de que esta gestão de projetos pode ser realizada de maneira sistematizada, com normas, controles e divisão de responsabilidades, onde um escritório de projetos auxiliaria bastante.

Cabe salientar que, apesar do presente trabalho ter apresentado um estudo de caso específico, nada impede que este modelo de escritório de projetos misto seja também aplicado em outras instituições públicas governamentais, tais como institutos de pesquisa e de ensino superior, que desenvolvam projetos de pesquisa financiados por órgãos de fomento. Estas instituições dependem essencialmente dos recursos de órgãos de fomento, onde a gestão de projetos é fundamental para seu sucesso.

## **11. REFERÊNCIAS BIBLIOGRÁFICAS**

CASAROTTO, N., FAVERO, J. S. **Gerência de Projetos/Engenharia Simultânea**. 1ª.ed. São Paulo: Atlas. 1999. 173 p.

CUKIERMAN, Z. S.; DINSMORE, P. C. **Administração de Projetos – Caracterização e Problemática – Uma Abordagem Administrativa**. Rio de Janeiro: Interamericana, 1981.

DINSMORE, P. C. **Transformando estratégias empresariais em resultados através da gerência por projetos**. Rio de Janeiro: Qualitymark, 1999.

\_\_\_\_\_\_. **Winning in business with enterprise project management**. New York: Amacom. 1999.

KERZNER, H. Gestão de Projetos – As melhores práticas. São Paulo: Bookman, 2003.

\_\_\_\_\_\_. **Strategic Planning for a Project Office. Project Management Journal**. USA, v.34, nº 2, pp. 13-25, 2004.

PRADO, D. **Gerenciamento de Projetos nas Organizações**. Belo Horizonte: Desenvolvimento Comercial, 2000.

PMBOK . **A Guide to the Project Management Body of Knowledge**. Belo Horizonte: PMIMG. 2000. Disponível em: <http://www.pmimg.org.br>. Acesso em 01 out. 2004.

VARGAS, R. V. **Gerenciamento de Projetos: Estabelecendo diferenciais competitivos**. 5ª. Ed. Rio de Janeiro: Brasport, 2003.

VERGARA,S. C. **Projetos e Relatórios de Pesquisa em administração**. 7ª. Ed. São Paulo: Atlas, 2006.

YIN, R. K. **Estudo de caso: planejamento e métodos**. 3ª. ed. Porto Alegre: Bookman, 2005.